### Introduction and Objective

- USPSTF (United States Preventive Services Task Force) guidelines previously recommended routine colorectal cancer (CRC) screenings, such as colonoscopy, fecal occult-blood testing (FOBT), and sigmoidoscopy, in all adults aged 50-75 years old.
- In May 2021, the guidelines were updated to decrease the age of screening onset from 50 to 45 because there was a 15% increase in CRC incidence in adults aged 40 to 49 from 2000-2016.<sup>12</sup>
- This study analyzed longitudinal trends in incidence, prevalence, and mortality of CRC in patients aged 20-49 and 50-75 years old from various time periods by utilizing data sets gathered by national surveys and reviewing current literature.
- The purpose of this study is to highlight the strength of this recommendation and investigate if the age of CRC screening onset should be further adjusted.

### **Methods**

• Data sets from the National Center for Health Statistics, the Centers for Disease Control from 2000-2015, Surveillance Epidemiology, and End Results Program SEER\*Stat Databases from 1995-2014<sup>9</sup>, and literature reviews were used to identify trends in mortality, incidence, and frequency of CRC screenings in patients aged 20-49 and 50-75 years old.

# **Decreasing Age Threshold For Colorectal Cancer Screening: Mortality and Incidence in the Younger Population**

# Riya Tandra BA, Mohita Jariwala BA, Rushali Desai BA

## Rowan-Virtua School of Osteopathic Medicine

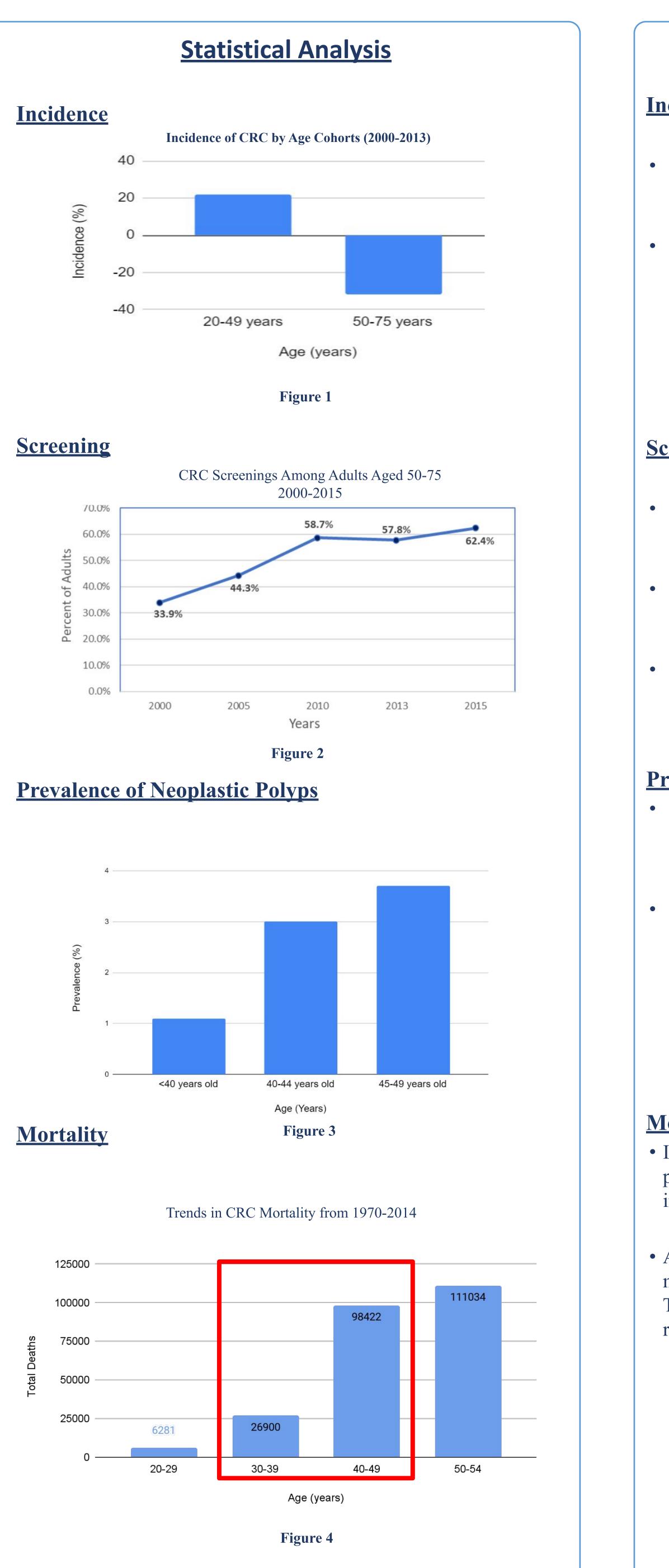

| <u>Results</u>                                                                                                    |                                                                                          |
|----------------------------------------------------------------------------------------------------|------------------------------------------------------------------------------------------|
| <u>cidence</u>                                                                                                    | • Dec<br>ava                                                                             |
| Incidence of CRC decreased by 32% in patients 50-75 years from 2000-2013 as screening is routinely recommended in this cohort. <sup>7</sup> During that same time period, there was a 22% increase in CRC incidence in patients aged 20-49. <sup>7</sup> | <ul> <li>Pro</li> <li>US</li> <li>Scr</li> <li>to r</li> <li>adh</li> <li>ran</li> </ul> |
| rooning                                                                                                    | • In presented to a ben                                                                  |
| reening                                                                                                    | • <b>F</b>                                                                               |
| 28.5% increase in the number of patients undergoing routine CRC screening from 2000-2016 for all patients aged 50-75. <sup>5</sup>                                                                                                    | • Fur<br>lon<br>age                                                                      |
| With this increase in screening there was a 6.9% decrease in mortality from 2000-2016 in patients aged 50-7. <sup>6</sup>                                                                                                    | • In p<br>sho<br>can                                                                     |
| Not enough data on screening and mortality on patients younger<br>than 50 as screening is not routinely recommended in this<br>population.                                                                                                    |                                                                                          |
|                                                                                                    | 1. Bu                                                                                    |
| evalence of Neoplastic Polyps                                                                                                    | in                                                                                       |
| Colonic neoplastic polyps are masses of protruding tissue within the                                                                                                    | PN                                                                                       |
| colon which can carry malignant potential. Malignancy and extent<br>of dysplasia is most associated with villous histology and increasing                                                                                                    | 2. Jos<br>Sc                                                                             |
| polyp size. <sup>10</sup>                                                                                                    | DO                                                                                       |
| In a sample size of 40,812 colonoscopies from the New Hampshire                                                                                                    | 3. Ma<br>Co                                                                              |
| colonoscopy registry, prevalence of advanced neoplasia varies with                                                                                                    | ga<br>4. Me                                                                              |
| age cohort <sup>1</sup> :                                                                                                    | Ac                                                                                       |
| - <40 years: 1.1% prevalence of neoplastic polyps                                                                                                    | 5. Na                                                                                    |
| <ul> <li>40-44 years: 3.0% prevalence of neoplastic polyps</li> <li>45-49 years: 3.7% prevalence of neoplastic polyps</li> </ul>                                                                                                    | 20<br>6. Na                                                                              |
|                                                                                                    | 20                                                                                       |
|                                                                                                    | sta                                                                                      |
|                                                                                                    | 20<br>8. Sie                                                                             |
| <u>ortality</u>                                                                                                    | the<br>PN                                                                                |
| n patients aged 20-54 years old, CRC mortality rates (measured in beople per 100,000) declined by 2.4 from 1970-2004 and then                                                                                                    | 9. Su                                                                                    |
| ncreased by $1.0\%$ (95% CI, $1.1\%$ to $1.8\%$ ) annually to $4.3$ in 2014. <sup>8</sup>                                                                                                    | htt<br>10. Sh                                                                            |

• Age stratification every 10 years show the largest increase in CRC mortality from 1970-2014 occurs between ages 30-39 and 40-49. This data supports the updated USPSTF screening age recommendation of 45.<sup>8</sup>

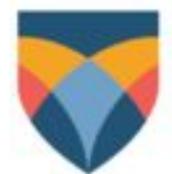

#### **Conclusion and Limitations**

ecreasing CRC screening onset from 50 to 45 increased screening ailability to 20 million more Americans but also increases the obability of procedural complications.<sup>11</sup>

SPSTF uses predictive models such as the Microsimulation reening Analysis (MISCAN)<sup>3</sup> which assumes a 100% adherence routine screenings, yet the CDC reports a 69.7% CRC screening herence in 2018 with the lowest adherence in the 50-54 age ige.<sup>2</sup>

patients aged 40-45, the increased risk is evident, but more earch is needed to elucidate if an increase in screening translates an improvement in mortality and outcomes as well as cost vs nefit.

rther studies should aim to quantify this risk as well as gather ngitudinal data on the overall decrease in mortality in patients ed 45 and older compared to patients aged 50 and older.<sup>4</sup>

patients less than 45 years, the decision to start CRC screening ould be individualized based on race, age, sex, and familial ncer syndromes, and family history.

#### **References**

Sutterfly LF, Siegel RL, Fedewa S, Robinson CM, Jemal A, Anderson JC. Colonoscopy Outcomes Average-Risk Screening Equivalent Young Adults: Data From the New Hampshire Colonoscopy egistry. Am J Gastroenterol. 2021 Jan 1;116(1):171-179. doi: 10.14309/ajg.00000000000820. MID: 32833734

oseph DA, King JB, Dowling NF, Thomas CC, Richardson LC. Vital Signs: Colorectal Cancer creening Test Use — United States, 2018. MMWR Morb Mortal Wkly Rep 2020;69:253–259. OI: http://dx.doi.org/10.15585/mmwr.mm6910a1

Iannucci, A., Zuppardo, R. A., Rosati, R., Leo, M. D., Perea, J., & Cavestro, G. M. (2019). olorectal cancer screening from 45 years of age: Thesis, antithesis and synthesis. World journal of astroenterology, 25(21), 2565–2580. https://doi.org/10.3748/wjg.v25.i21.2565

Iontminy EM, Zhou M, Maniscalco L, et al. Trends in the Incidence of Early-Onset Colorectal denocarcinoma Among Black and White US Residents Aged 40 to 49 Years, 2000-2017. JAMA letw Open. 2021;4(11):e2130433. doi:10.1001/jamanetworkopen.2021.30433.

lational Center for Health Statistics. Health, United States, 2016: Table 072. Hyattsville, MD.

lational Center for Health Statistics. Health, United States, 2019: Table 005. Hyattsville, MD.

iegel RL, Miller KD, Fedewa SA, Ahnen DJ, Meester RGS, Barzi A, Jemal A. Colorectal cancer atistics, 2017. CA Cancer J Clin. 2017 May 6;67(3):177-193. doi: 10.3322/caac.21395. Epub 017 Mar 1. PMID: 28248415.

iegel RL, Miller KD, Jemal A. Colorectal Cancer Mortality Rates in Adults Aged 20 to 54 Years in ne United States, 1970-2014. JAMA. 2017 Aug 8;318(6):572-574. doi: 10.1001/jama.2017.7630. MID: 28787497; PMCID: PMC5817468.

urveillance Epidemiology, and End Results Program SEER\*Stat database.

ttp://seer.cancer.gov/mortality.

11.

hussman, N., & Wexner, S. D. (2014). Colorectal polyps and polyposis

syndromes. Gastroenterology report, 2(1), 1–15. https://doi.org/10.1093/gastro/got041

Trivedi PD, Mohapatra A, Morris MK, Thorne SA, Smith SC, Ward AM, Schroy P, Hampel H, Jandorf L, Popp JW Jr, Itzkowitz SH. Prevalence and Predictors of Young-Onset Colorectal Neoplasia: Insights From a Nationally Representative Colonoscopy Registry. Gastroenterology. 2022 Apr;162(4):1136-1146.e5. doi: 10.1053/j.gastro.2021.12.285. Epub 2022 Jan 7. PMID: 35007513.

US Preventive Services Task Force; Davidson KW, Barry MJ, Mangione CM, Cabana M, Caughey AB, Davis EM, Donahue KE, Doubeni CA, Krist AH, Kubik M, Li L, Ogedegbe G, Owens DK, Pbert L, Silverstein M, Stevermer J, Tseng CW, Wong JB. Screening for Colorectal Cancer: US Preventive Services Task Force Recommendation Statement. JAMA. 2021 May

18;325(19):1965-1977. doi: 10.1001/jama.2021.6238. Erratum in: JAMA. 2021 Aug 24;326(8):773. PMID: 34003218.

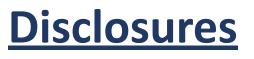

We have no disclosures.